## **March, 2020**

VCCU now has CardSecur available to our members within Mobility. If you haven't already installed it and explored it's options, please do that so you are able to learn about the product and describe it to our membership.

The one app from **VCCU to control all your VCCU debit** cards!

CardSecur

## **Instructions to Install**

**LOCK** 

REPEA

- If the CardValet App is already loaded, uninstall/ delete it.
- Open Mobility (may see an ad for CardSecur, if so, bypass it)
- Under Quick Links, **Click** *My Cards*
- **Click** *Download Now*
- **Click** *Install,* don't open the app at this point. Instead, log back into Mobility
- Under Quick Links, **Click** *My Cards*
- **Click** *+* to Add Card
- Enter the information as prompted:
	- $\Rightarrow$  Card Number
	- $\Rightarrow$  Security Code
	- $\Rightarrow$  Address
	- $\Rightarrow$  Zip Code
	- $\Rightarrow$  Expiration Date
	- $\Rightarrow$  Last 4 digits of SSN
- **Click** *Accept* to accept Terms and Conditions
- **Click** *Accept* to accept Privacy Policy

Valley<br>Communities<br>Credit Union CardSecur

With the CardSecur app, you can save time and rest easy by controlling the VCCU cards in your wallet with the phone in your pocket:

- Get real-time notifications when your cards are used
- Restrict transactions to certain areas using your phone's GPS
- Set security preferences and spending limits for transactions
- Enable or disable your cards within categories such as gas, groceries and travel
- Lock and unlock cards easily with your smartphone

**Available from:** 

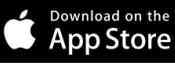

GET IT ON<br>**Google Play** 

## **Features on App once Installed**

- **Turn card on/off**
- **Control Preference Management**
	- **Locations**
	- **Merchant Category**
		- Department Store
		- Entertainment
		- Gas Station
		- Grocery
		- Household
		- Personal Care
		- Restaurant
		- Travel
		- Others
	- **Transaction Types**
		- \* In Store
		- eCommerce
		- Mail/Phone Order
		- $*$   $\Delta T$ M
	- $\implies$  **Spend Limits** (set up a maximum dollar amount, amounts over this will be denied)
- **Alert Preference Management - Send alerts for:**
	- **Locations**
	- **Merchant Category**
	- $\Rightarrow$  Transaction Types
	- **Spend Limits**
- **Recent Transactions** (go here to view recent transactions)